Муниципальное бюджетное общеобразовательное учреждение Кесовогорская средняя общеобразовательная школа имени Дважды Героя Советского Союза А.В. Алелюхина

«Согласовано» Заместитель директора школы по ВР Н. Ю. Буторова « 21 » августа 2023 г.

Директор МБОУ Кесовогорская (Западник) О.В. Ляпова77770 мн № № 1/2/37/

МБОУ

# Программа внеурочной деятельности «компьютерная графика»

Шаркова Тамара Владимировна учитель МБОУ Кесовогорская СОШ

 $\overline{1}$ 

пгт. Кесова Гора, 2023 г.

## **Пояснительная записка**

Настоящая программа имеет **научно-техническую направленность** и предназначена для получения школьниками дополнительного образования в области новых информационных технологий.

Информатика как динамично развивающаяся наука становится одной из тех отраслей знаний, которая призвана готовить современного человека к жизни в новом информационном обществе.

 Учебный предмет «Информатика» как самостоятельная дисциплина является образовательным компонентом общего среднего образования. Вместе с тем, выражая общие идеи формализации, он пронизывает содержание многих других предметов и, следовательно, становится дисциплиной обобщающего, методологического плана. Основное назначение курса «Информатика» состоит в выполнении социального заказа современного общества, направленного на подготовку подрастающего поколения к полноценной работе в условиях глобальной информатизации всех сторон общественной жизни.

 В кружках имеется возможность более детального и углубленного изучения отдельных разделов предмета «Информатика». Причем за счет гибкости индивидуальной программы, разработанной преподавателем кружка, приблизить обучение к реалиям современной жизни.

 Известно, что любые объемы информации человек лучше усваивает, когда она поступает через канал зрения. Причина кроется в особенностях человеческой психики и физиологии. В силу этих особенностей рассматриваемые изображения очень быстро анализируются, моментально ассоциируются с накапливаемыми в течении всей жизни образами и распознаются намного выше, чем при анализе информации, поступающей, например, по слуховому каналу. Поэтому доля графических данных в профессиональной деятельности любого рода неуклонно растет. Следовательно, требуются и средства для работы с изображениями, и специалисты, умеющие грамотно использовать эти средства.

 Настоящая учебная программа реализует современные требования по изучению профессиональных графических пакетов.

**Новизна программы** в том, что она не только прививает навыки и умение работать с графическими программами, но и способствует формированию эстетической культуры. Эта программа не даёт ребёнку "уйти в виртуальный мир", учит видеть красоту реального мира. Отличительной особенностью является и использование нестандартных материалов при выполнении различных дизайн проектов.

**Актуальность программы** в том, что в нашем современном мире возникла необходимость укрепления связей ребёнка с новыми информационными компьютерными технологиями и искусством.

#### **Цели программы:**

- Сформировать у учащихся умения владеть компьютером как средством решения практических задач связанных с графикой
- Повысить общую компьютерную грамотность учащихся
- Заложить основу для дальнейшего обучения информатике в школе, поскольку обучение информатики носит системный характер;
- Дать учащимся представление о возможностях компьютерной графики

Сформировать необходимые знания и навыки работы с графическими редакторами.

## **Профиль кружка:** информационно-технологический

#### **Главная идея.**

Программа кружка по совершенствованию методики обучения изобразительному искусству связана с отбором наиболее эффективных методов и приемов обучения, поиском новых средств, способствующих развитию творческого мышления учащихся, формированию и развитию у них графической культуры.

В основу данной программы положена компьютеризация, где ПК служит дидактическим средством интенсификации учебного процесса, углубления приобретаемых знаний, расширения технического кругозора обучаемых.

#### **Цель кружка:**

Развитие интереса к компьютерной графике, дизайну.

#### **Задачи:**

*Обучающие:*

- 1) Расширять знания, полученные на уроках информатики и изобразительного искусства, способствовать их систематизации;
- 2) Обучение художественным навыкам оформления документов на компьютере (титульных листов, объявлений, открыток и пригласительных, текстового оформления, рекламных проспектов)
- 3) Знакомить с основами знаний в области композиций, дизайна, формообразования;
- 4) Развитие интереса к компьютерной графике, дизайну

#### *Развивающие:*

- 1) Подготовить сознание школьников к системно-информационному восприятию мира, развивать стремление к самообразованию, обеспечить в дальнейшем социальную адаптацию в информационном обществе и успешную профессиональную и личную самореализацию;
- 2) Раскрыть креативные способности, подготовить к художественно-эстетическому восприятию окружающего мира;
- 3) Развивать композиционное мышление, художественный вкус, графическое умение;
- 4) Развивать творческое воображение;
- 5) Развивать эмоциональную сферу, чувства, душу.
- 6) Развивать моторику руки, зрительную память, глазомер.

#### *Воспитательные:*

- 1) Формировать информационную и эстетическую культуру обучающихся;
- 2) Воспитывать толерантное отношение в группе.
- 3) Добиться максимальной самостоятельности детского творчества;
- 4) Воспитывать собранность, аккуратность при подготовке к занятию;
- 5) Воспитывать умение планировать свою работу;
- 6) Воспитывать умственные и волевые усилия, концентрацию внимания, логичность и развитого воображения;

#### **Формируемые умения и навыки учащихся:**

- 1) Обучение навыкам планирования работы, самостоятельного выбора техник, инструментов и форм для достижения поставленной задачи, цели.
- 2) Навыки оформления документов, выбора стиля, художественных решений.
- 3) Умения обрабатывать данные, клипарты и текстовые документы на компьютере.
- 4) Самостоятельно контролировать ход выполнения работы, фиксировать последовательность и оценивать результат.

5) Делать выводы на основе полученных результатов.

#### **Получаемые учащимися знания**:

- 1) Работа с компьютером.
- 2) Виды и типы компьютерных графических программ.
- 3) Виды и типы компьютерной информации.
- 4) Растровые и векторные изображения.
- 5) Настройка программ к работе.
- 6) Возможности программ, плюсы и минусы.
- 7) Использование основных инструментов программ, их настройка и особенности.
- 8) Особенности оформления деловых документов, художественных документов и художественных изображений.

**Организация занятий кружка** и выбор методов опирается на современные психологопедагогические рекомендации, новейшие методики.

Программу кружка «Компьютерная графика» отличает практическая направленность преподавания, творческий поиск, научный и современный подход, внедрение новых оригинальных методов и приемов обучения в сочетании с дифференцированным подходом обучения.

Главным условием каждого занятия является эмоциональный настрой, расположенность к размышлениям и желание творить.

Программа рассчитана на учащихся 10,11 классов и реализуется в течение 2-х лет (2академический час в неделю). При реализации программы основной упор сделан на практическую работу учащихся, в том числе с учётом их индивидуальных интересов. Обучение ведётся в форме семинаров и практических занятий. Итоговая оценка освоения программы имеет форму выполнения выпускной работы (индивидуальная тематика по интересам) и её защиты.

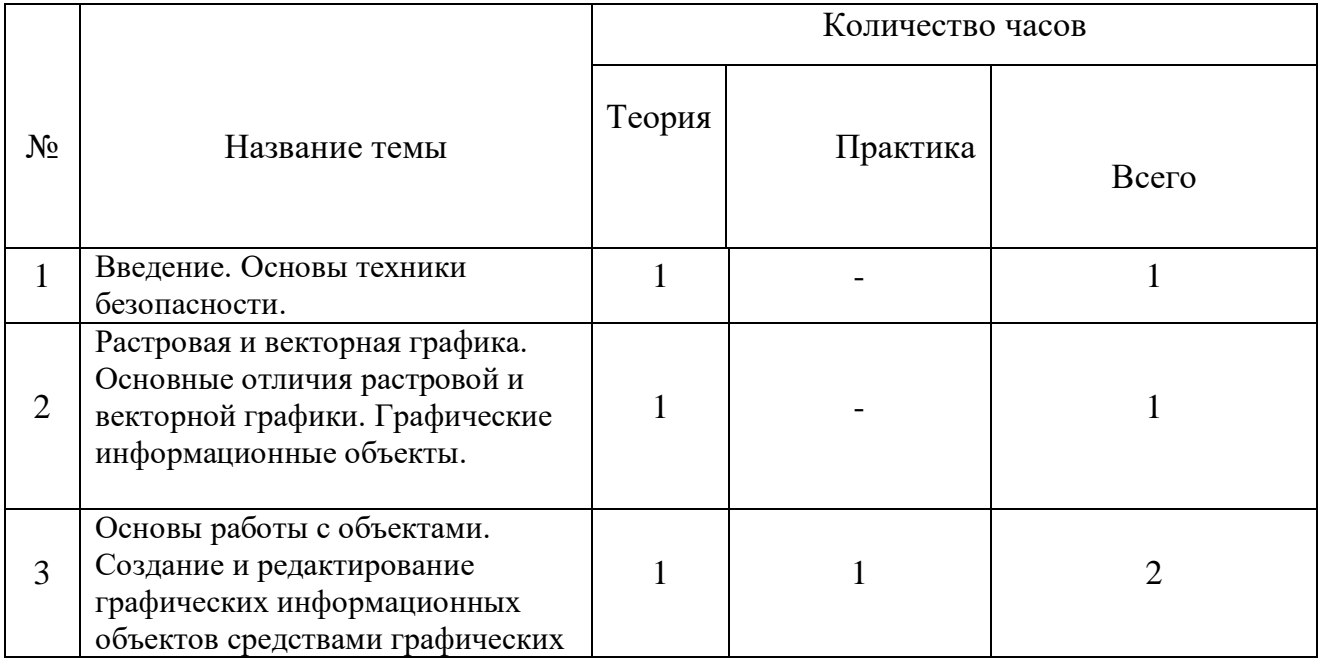

# **УЧЕБНО-ТЕМАТИЧЕСКИЙ ПЛАН**

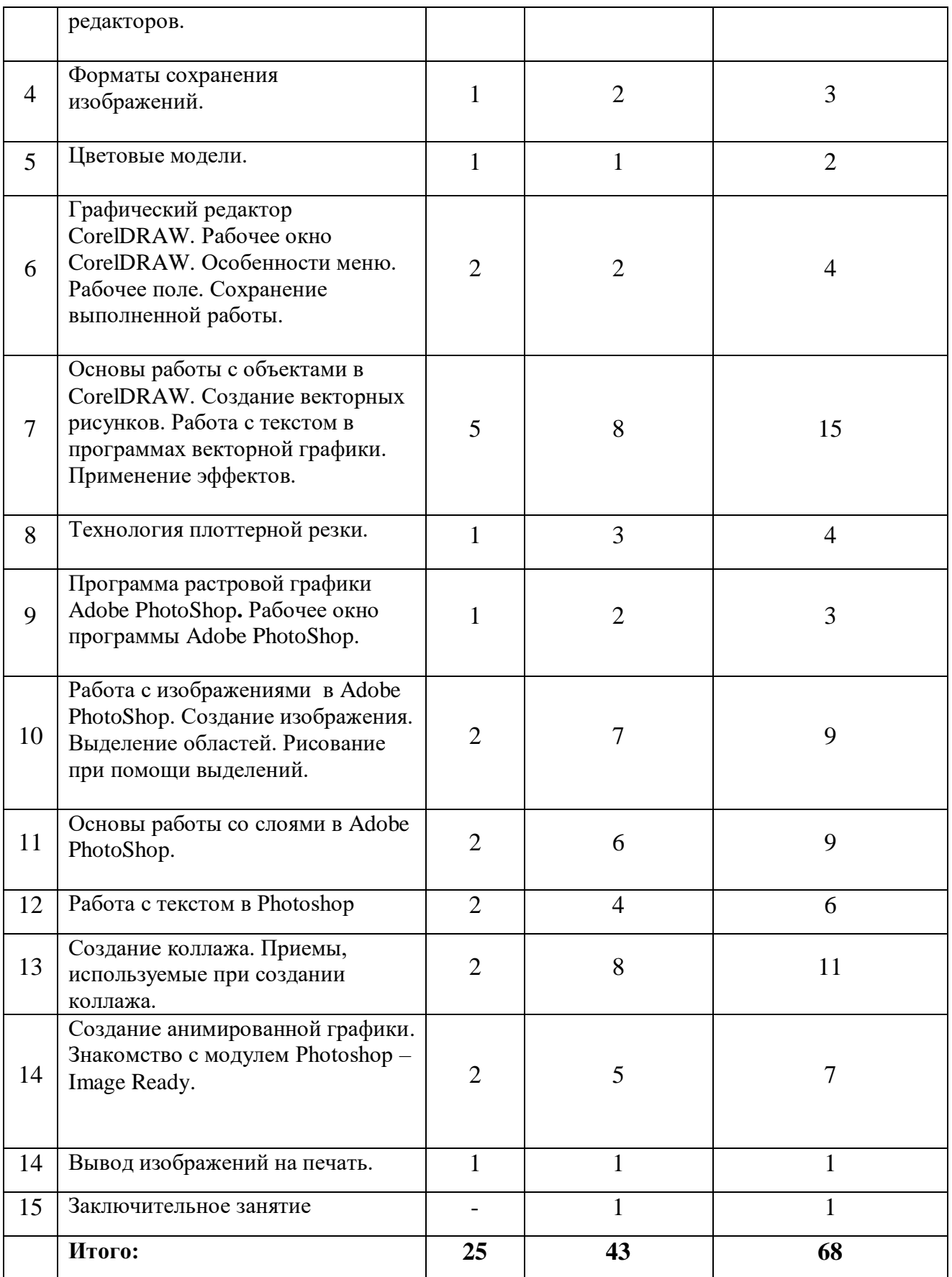

# **Содержание программы**

**Тема 1. Введение. Основы техники безопасности.** Структура одногодичной дисциплины "Компьютерная графика и основы дизайна": цели и задачи теоретических и практических занятий. Основные правила и требования техники безопасности и противопожарной безопасности при работе в помещении компьютерного класса.

**Тема 2. Растровая и векторная графика.** Графические информационные объекты. Два подхода к представлению графической информации. Основные отличия растровой и векторной графики. Средства и технологии работы с графикой.

**Тема 3. Основы работы с объектами.** Создание и редактирование графических информационных объектов средствами графических редакторов.

**Тема 4. Форматы сохранения изображений.** Изменение размеров изображения и его разрешение.

**Тема 5. Цветовые модели**. Цветовые модели, используемые в CorelDRAW и Adobe Photoshop.

**Тема 6. Графический редактор CorelDRAW.** Знакомство с векторной графикой. Рабочее окно CorelDRAW. Особенности меню. Рабочее поле. Сохранение выполненной работы в файле, открытие файла для продолжения работы.

**Тема 7. Основы работы с объектами в CorelDRAW**. Создание векторных рисунков. Работа с текстом. Работа с текстом в программах векторной графики. Основные приёмы работы с текстом.Методы упорядочивания и объединения объектов. Применение эффектов. Эффект объема. Эффект перетекания. Создание рисунков из кривых.

**Тема 8. Технология плоттерной резки.** Виды плоттеров и их назначения. Подготовка файлов к резке на плоттере. Резка самоклеющейся пленки.

**Тема 9. Программа растровой графики Adobe PhotoShop.** Знакомство с растровой графикой Введение в программу Adobe PhotoShop.Рабочее окно программы Adobe PhotoShop. Особенности меню. Рабочее поле. Организация панели инструментов. Панели вспомогательные окна.

**Тема 10. Работа с изображениями в Adobe PhotoShop.** Создание изображения.Просмотр изображения в разном масштабе. Строка состояния. Создание изображения. Выполнение кадрирования изображений. Обрезка и выравнивание изображений. Выбор цвета Коррекция изображений. Увеличение яркости и контраста изображений. Инструменты рисования и заливки

**Тема 11. Основы работы со слоями.** Послойная организация изображения. Понятие слоя. Создание, выделение, изменение, удаление, связывание, объединение слоев. Редактирование фонового слоя. Создание многослойного изображения. Основные действия со слоями. Эффекты слоя. Трансформация слоя. Изменение прозрачности слоя. Редактирование фонового слоя.

**Тема 12. Работа с текстом в** Adobe **Photoshop** (ввод, редактирование форматирование символов и абзацев). Преобразование текста в фигуру. Использование различных эффектов.

**Тема 13. Создание коллажа.** Приемы, используемые при создании коллажа. Что такое фильтр? Многообразие фильтров в Photoshop**.** Как работать с фильтрами?

**Тема 14. Создание анимированной графики**. Знакомство с модулем Photoshop – Image Ready, их отличия, переход в Photoshop и обратно. Создание анимации. Кадры анимации, операции над кадрами (создание, удаление, копирование, перенос, создание промежуточных кадров). Сохранение и загрузка анимации.

**Тема 14. Вывод изображений на печать.** Типы принтеров и печати. Подготовка документа к печати. Предварительный просмотр подготовленного документа. Печать в графическом редакторе. Печать из текстового редактора.

**Тема 15. Заключительное занятие**. Подведение итогов работы учебно-творческого коллектива за год. Выполнение профилактических работ по подготовке компьютерного класса к следующему учебному году.

*Примечание.* В дни школьных каникул занятия учебно-творческого коллектива проводятся в соответствии с расписанием.

# **МЕТОДИЧЕСКОЕ ОБЕСПЕЧЕНИЕ**

Курс рассчитан на изучение материала под контролем учителя с обязательным освоением основных навыков и приёмов практической работы с ПК, соблюдением всех правил по ТБ. Занятия кружка носят характер лекций и практических занятий на компьютеризированных рабочих местах. Основной упор сделан именно на практические занятия, в ходе которых учащиеся приобретают устойчивые навыки работы с компьютерной техникой.

Для организации работы кружка по данной программе предполагается наличие компьютерного класса, оснащенного компьютерными программами: векторная графика Corel Draw. Растровая графика: Corel PHOTO-Paint, Adobe Photoshop. В работе могут использоваться справочники по компьютерной графике.

Для работы желательны компьютеры с возможностью выхода в Internet с каждого рабочего места. Режущий плоттер. Цветной принтер.

#### **Ожидаемые результаты:**

- 1) Систематизация всех интересных находок позволит организовать последующие коллективные и персональные выставки работ.
- 2) Компьютерные навыки, полученные в кружке, могут быть востребованы в будущем и помогут самореализоваться в социуме.

## **СПИСОК ЛИТЕРАТУРЫ**

*(литература предназначена преподавателям и учащимся)*

- 1. **М, Бурлаков.** «Согеl Draw 11. Наиболее полное руководство». Санкт-Петербург «БХВ-Петербург» 2003 г.
- 2. **О.Яцюк, Э. Романычева** «Компьютерные технологии в Дизайне» Справочник и практическое руководство. «БХВ-Петербург» 2002 г.
- **3. Г. Кондратьев «Фотоприколы с помощью** Adobe PhotoShop: учимся весело» СПб.:Питер, 2008г.
- 4. **В. П. Леонтьев.** «Новейшая энциклопедия персонального компьютера 2003». Москва «ОЛМА-ПРЕСС» 2003 г.
- 5. **В. И. Мураховский.** «Компьютерная графика. Популярная энциклопедия». Москва «АСП-ПРЕСС СКД» 2003 г.
- 6. **Гурский Ю.** [Эффективная работа: трюки и эффекты в CorelDRAW 11 \(+CD\)](http://www.books.ru/shop/books/139194)
- 7. **ТайцА.М., ТайцАА.** Adobe PhotoShop 7. СПб. БХВ-Петербург. 2002.
- 8. **Пауэлл Т.** WEB-дизайн. 2-е изд. СПб., 2003.